ДАЮ **O** «*HPMET*»  $\mu$ С.Г. Шатнев  $\rho$ 8 2017 г.

ГОСУДАРСТВЕННАЯ СИСТЕМА ОБЕСПЕЧЕНИЯ ЕДИНСТВА ИЗМЕРЕНИЙ

## Система автоматизированная информационно-измерительная

коммерческого учета электроэнергии (АИИС КУЭ)

### ООО «Иркутская Энергосбытовая компания»

в части сальдо-перетоков электроэнергии

# МЕТОДИКА ПОВЕРКИ МП ИРМ-002-2017

### СОДЕРЖАНИЕ

 $\Delta \sim 10^{11}$ 

 $\bar{\mathcal{A}}$ 

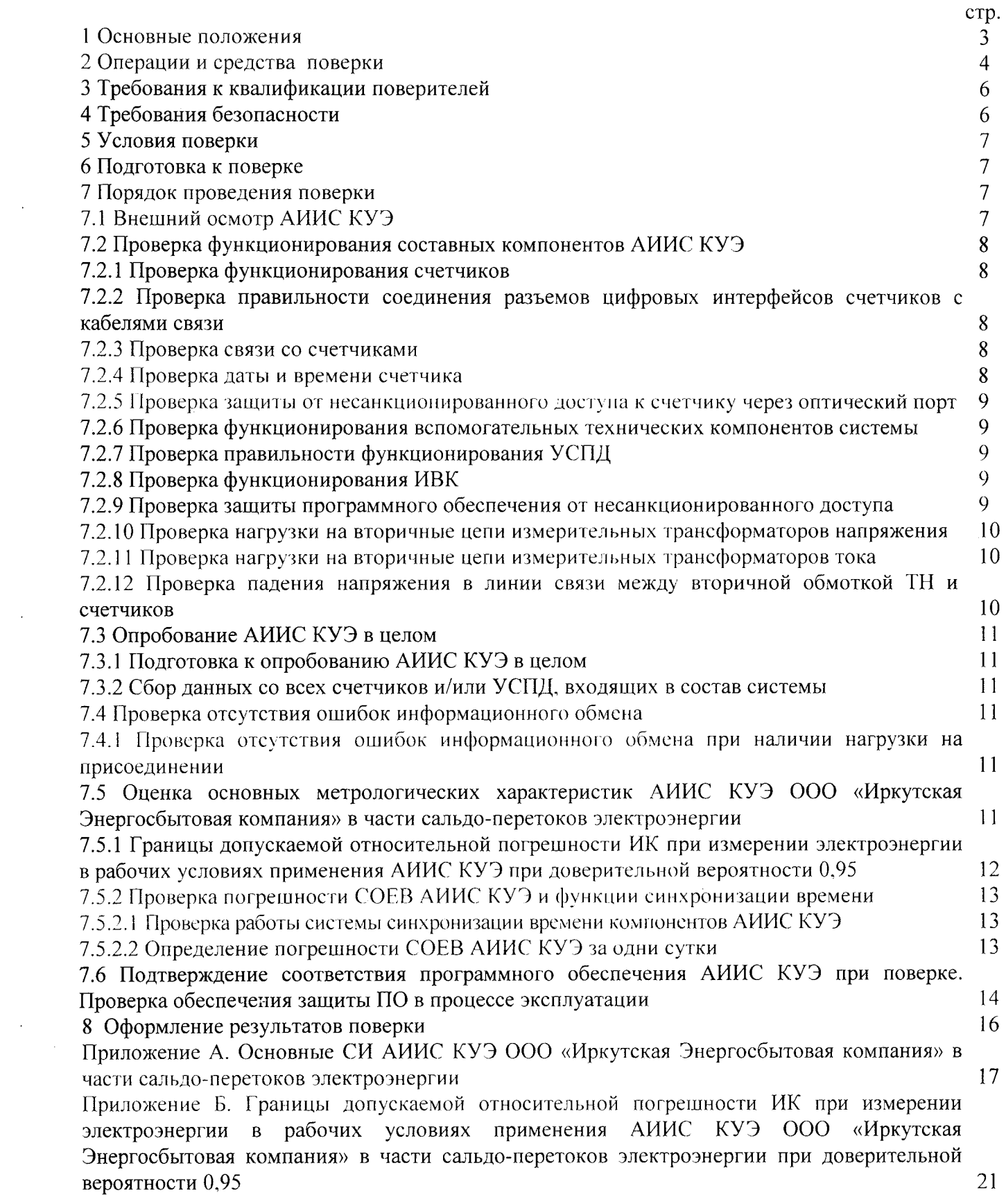

 $\overline{2}$ 

 $\bar{z}$ 

Система автоматизированная информационно-измерительная коммерческого учета электроэнергии АИИС КУЭ ООО «Иркутская Энергосбытовая компания» в части сальдоперетоков электроэнергии (далее по тексту - АИИС КУЭ) предназначена для измерений активной и реактивной электроэнергии (мощности), потребленной и переданной за установленные интервалы времени присоединениями на подстанциях сальдо-перетоков ООО Энергосбытовая компания» (расположенных на границе балансовой «Иркутская принадлежности), а также автоматизированного сбора, обработки, хранения, отображения и передачи полученной информации.

АИИС КУЭ решает следующие задачи:

выполнение измерений 30-минутных приращений активной и реактивной электроэнергии (мощности);

- периодический (1 раз в сутки) и/или по запросу автоматический сбор привязанных к единому календарному времени результатов измерений приращений электроэнергии с заданной дискретностью учета (30 мин);

- хранение результатов измерений в специализированной базе данных, отвечающей требованию повышенной защищенности от потери информации (резервирование баз данных) и от несанкционированного доступа;

- передачу в заинтересованные организации результатов измерений;

- предоставление по запросу контрольного доступа к результатам измерений, данных о состоянии объектов и средств измерений со стороны серверов организаций-участников оптового рынка электроэнергии к измерительно-вычислительному комплексу (далее - ИВК). устройству сбора и передачи данных (далее УСПД):

- обеспечение защиты оборудования. программного обеспечения и данных от несанкционированного доступа на физическом и программном уровнях (установка аппаратных ключей, паролей и т.п.);

- диагностика и мониторинг функционирования технических и программных средств АИИС КУЭ:

- конфигурирование и настройка параметров АИИС КУЭ;

- ведение системы единого времени (СОЕВ) в АИИС КУЭ (синхронизация времени АИИС КУЭ со шкалой единого координированного времени UTC).

АИИС КУЭ и ее измерительные каналы (ИК) формируются из следующих средств измерений (измерительных компонентов) утверждённых типов:

- трансформаторов тока (ТТ) по ГОСТ 7746;

- трансформаторов напряжения (ТН) по ГОСТ 1983:

- многофункциональных счетчиков электрической энергии с цифровым интерфейсом RS-485 по ГОСТ 31819.22-2012 (либо ГОСТ Р 52323-2005) для активной электроэнергии и по ГОСТ 31819.23-2012 (либо ГОСТ 52425-2005) для реактивной электроэнергии:

- устройств сбора и передачи данных (УСПД) серии RTU-327: RTU-327LV;

- измерительно-вычислительного комплекса (ИВК) с ПО «АльфаЦЕНТР» на базе компьютера типа IBM PC (сервер БД) в качестве коммуникационной и архивной станции.

Перечень и характеристики основных средств измерений, входящих в состав измерительных каналов АИИС КУЭ, приведены в Приложении А.

Нормальные, допускаемые и фактические условия измерений АИИС КУЭ приведены в технорабочей документации на систему.

Границы допускаемой относительной погрешности ИК при доверительной вероятности 0.95 при измерении электроэнергии в рабочих условиях применения АИИС КУЭ приведены в Приложении Б.

Принцип действия АИИС КУЭ: аналоговые сигналы переменного тока с выводов измерительных трансформаторов поступают на входы счетчиков электроэнергии. Счетчики преобразуют мгновенные значения входных сигналов в цифровой код. Микропроцессором счетчика вычисляются активная и реактивная мощность, а также активная и реактивная электроэнергия за 30-минутные интервалы времени. Счетчики снабжены отсчетными устройствами и цифровыми выходами. Информация сохраняется в энергонезависимой памяти.

По запросу измерительная информация с заданной периодичностью поступает в цифровом виде по проводным линиям связи на входы УСПД, где выполняется предварительная обработка поступившей информации. С выходов УСПД по каналам связи информация поступает на ИВК.

Используемое программное обеспечение позволяет производить сбор данных с УСПД (и/или счетчиков), а также выполняет обработку, хранение полученных данных на жёстком диске сервера БД ИВК, отображает данные в наглядной форме (таблицы, графики), ведет оперативный контроль средней (30-минутной) электроэнергии (мощности), выволит полученную информацию на печать и передает в заинтересованные организации. Уровень защиты программного обеспечения «АльфаЦЕНТР» на ИВК ООО «Иркутская Энергосбытовая компания» от непреднамеренных и преднамеренных изменений высокий (по Р 50.2.077- $2014$ .

Первичную поверку проводят после проведения испытаний АИИС КУЭ в целях утверждения типа. Допускается совмещение операций первичной поверки и операций, выполняемых при испытаниях типа. Поверке подлежит каждый ИК АИИС КУЭ, реализующий косвенный метод измерений электрической энергии. ИК подвергают поверке покомпонентным (поэлементным) способом с учетом положений раздела 8 ГОСТ Р 8.596-2002. Допускается проведение поверки отдельных ИК АИИС КУЭ, с обязательным указанием в приложении к свидетельству о поверке информации об объеме проведенной поверки.

Периодическую поверку АИИС КУЭ выполняют в процессе эксплуатации АИИС КУЭ. Интервал между поверками АИИС КУЭ - 4 года. Измерительные компоненты АИИС КУЭ поверяют с межповерочным интервалом, установленным при утверждении их типа. Если очередной срок поверки измерительного компонента наступает до очередного срока поверки АИИС КУЭ, поверяется только этот компонент и поверка АИИС КУЭ не проводится. После поверки измерительного компонента и восстановления ИК выполняется проверка ИК в той его части и в том объеме, который необходим для того, чтобы убедиться, что действия, связанные с поверкой измерительного компонента, не нарушили метрологических свойств ИК (схема соединения, коррекция времени и т.п.). Установку отдельных технических компонентов, снимавшихся для ремонта и/или поверки в течение интервала между поверками, проводят без дополнительной поверки АИИС КУЭ, если метрологические характеристики и условия применения этих компонентов не изменились.

Внеочередную поверку АИИС КУЭ проводят после ремонта системы, замены её измерительных компонентов, аварий в энергосистеме, если эти события могли повлиять на метрологические характеристики ИК. Допускается подвергать поверке только те ИК, которые подверглись указанным выше воздействиям, при условии, что собственник АИИС КУЭ подтвердит официальным заключением, что остальные ИК этим воздействиям не подвергались. В этом случае может быть оформлено дополнение к основному свидетельству о поверке АИИС КУЭ с соответствующей отметкой в основном свидетельстве.

#### 2 ОПЕРАЦИИ И СРЕДСТВА ПОВЕРКИ

При проведении поверки АИИС КУЭ должны быть выполнены операции, указанные в таблице 1:

Таблица 1 - Операции поверки

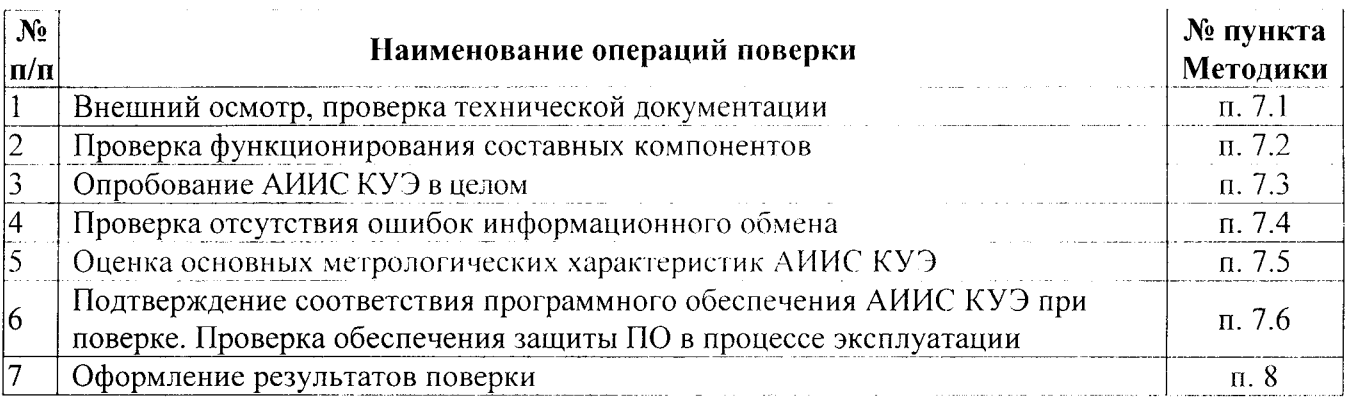

При проведении поверки АИИС КУЭ применяют средства измерений и вспомогательные

устройства в соответствии с методиками поверки измерительных компонентов АИИС КУЭ:

- измерительных трансформаторов напряжения - по ГОСТ 8.216-2011;

- измерительных трансформаторов тока - по ГОСТ 8.217-2003;

- счетчиков электрической энергии в соответствии с документами: «Счетчики электрической энергии трехфазные многофункциональные Альфа A1800. Методика поверки» ДИЯМ.411152.018 МП, утвержденным ГЦИ СИ ФГУП «ВНИИМС» в 2011 г., и «Счетчики электрической энергии трехфазные многофункциональные Альфа А1800. Дополнение к методике поверки ДИЯМ.411152.018 МП», утвержденным ГЦИ СИ ФГУП «ВНИИМС» в 2012 г.;

- устройств синхронизации времени УССВ-2 в соответствии с документом: МП-РТ-1906-2013 (ЛИЯМ.468213.001МП) «Устройства синхронизации системного времени УССВ-2. Методика поверки», утвержденным ГЦИ СИ ФБУ «Ростест-Москва» 17 мая 2013 г.;

- устройств сбора и передачи данных серии RTU-327 в соответствии с документом «Устройства сбора и передачи данных серии RTU-327. Методика поверки» ДИЯМ 466215.007 МП, утвержденным ГЦИ СИ ФГУП «ВНИИМС» в 2009 г.

Также при проведении поверки АИИС КУЭ применяют средства измерений и вспомогательные устройства, приведенные в таблице 2:

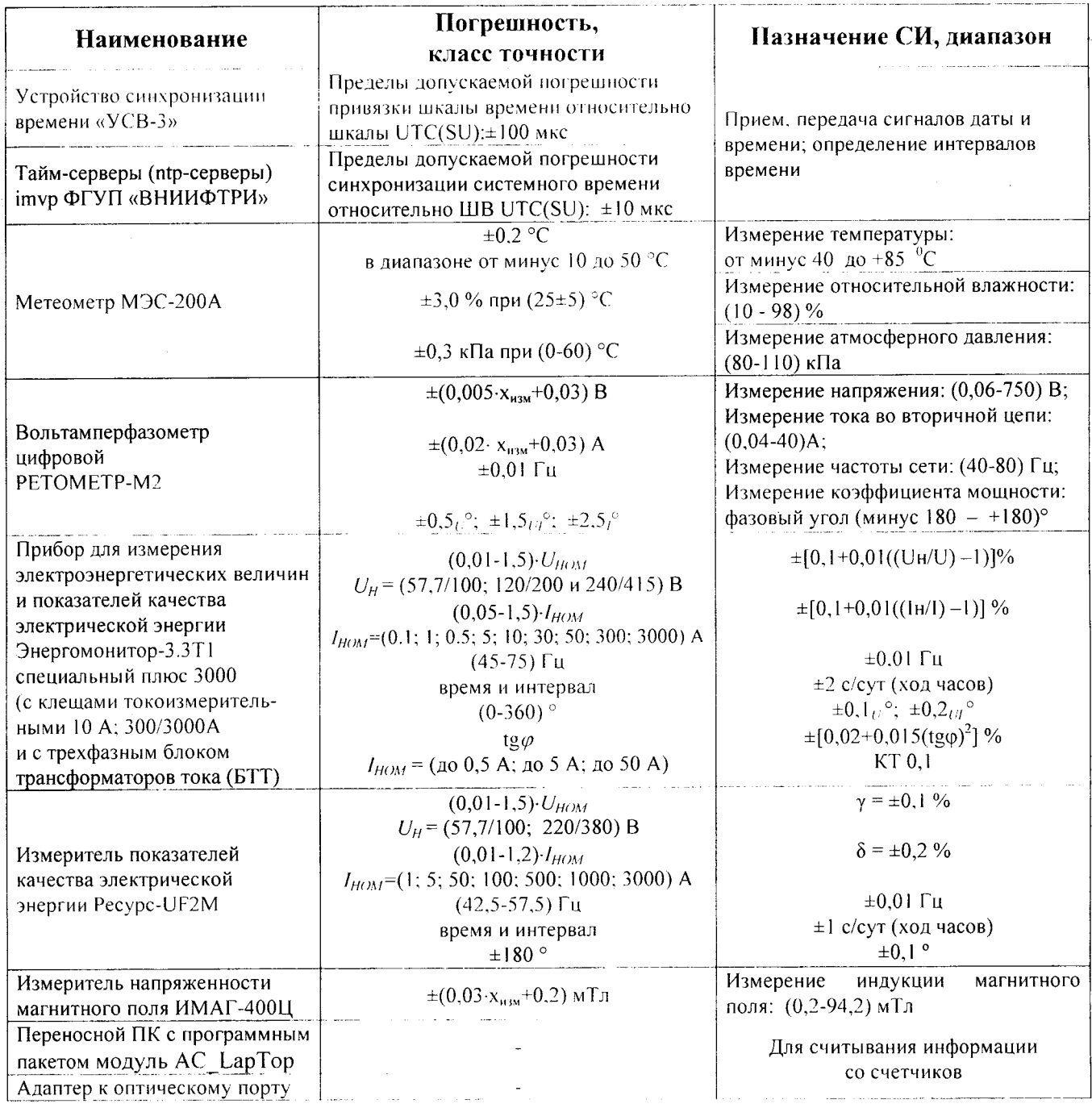

Таблица 2 - Средства поверки

#### 5

Допускается проведение поверки с применением других основных и вспомогательных средств поверки, обеспечивающих определение и контроль метрологических характеристик с требуемой точностью.

### 3 ТРЕБОВАНИЯ К КВАЛИФИКАЦИИ ПОВЕРИТЕЛЕЙ

3.1 Поверку АИИС КУЭ должен выполнять персонал, аттестованный в соответствии с ПР 50.2.012-94 «Порядок аттестации поверителей средств измерений», изучивший настоящую методику поверки и руководство по эксплуатации на АИИС КУЭ, имеющий стаж работы по данному виду измерений не менее 1 года и освоивший работу с системой и используемыми средствами измерений.

3.2 Измерение вторичной нагрузки измерительных трансформаторов тока, входящих в состав АИИС КУЭ, осуществляется персоналом, имеющим стаж работы по данному виду измерений не менее 1 года, изучившим документ МИ 3196-2009 «Государственная система обеспечения единства измерений. Вторичная нагрузка трансформаторов тока. Методика выполнения измерений без отключения цепей» и прошедшим обучение по проведению измерений в соответствии с указанным документом. Измерение проводят не менее двух специалистов, один из которых должен иметь удостоверение, подтверждающее право работы на установках до и выше 1000 В с группой по электробезопасности не ниже III.

3.3 Измерение вторичной нагрузки измерительных трансформаторов напряжения, входящих в состав АИИС КУЭ, осуществляется персоналом, имеющим стаж работы по данному виду измерений не менее 1 года, изучившим документ МИ 3195-2009 «Государственная система обеспечения единства измерений. Мощность нагрузки трансформаторов напряжения. Методика выполнения измерений без отключения цепей» и прошедшим обучение по проведению измерений в соответствии с указанным документом. Измерение проводят не менее двух специалистов, один из которых должен иметь удостоверение, подтверждающее право работы на установках до и выше 1000 В с группой по электробезопасности не ниже IV.

3.4 Измерение потерь напряжения в линии соединения счетчика с измерительным трансформатором напряжения, входящими в состав АИИС КУЭ, осуществляется персоналом, имеющим стаж работы по данному виду измерений не менее 1 года, изучившим документ «Методика выполнения измерений потерь напряжения в линиях соединения счетчика с измерительным трансформатором напряжения в условиях эксплуатации при выводе трансформатора напряжения из работы», аттестованную ФГУП «ВНИИМС», свидетельство об аттестации № 206-40-06 от 05.06.2006 г., и прошедшим обучение по проведению измерений в соответствии с указанным документом. Измерение проводят не менее двух специалистов, один из которых должен иметь удостоверение, подтверждающее право работы на установках до и выше 1000 В с группой по электробезопасности не ниже III.

#### 4 ТРЕБОВАНИЯ БЕЗОПАСНОСТИ

При проведении поверки должны быть соблюдены требования безопасности, установленные ГОСТ 12.2.007.0-75. ГОСТ 12.2.007.3-75. ГОСТ 22261-94. «Правилами техники безопасности при эксплуатации электроустановок потребителей», «Правилами технической эксплуатации электроустановок потребителей», «Правилами по охране труда при эксплуатации электроустановок», «Правилами технической эксплуатации электрических станций и сетей РФ», а также требованиями безопасности, установленными в эксплуатационной документации на технические и измерительные компоненты, входящие в состав АИИС КУЭ и на средства поверки.

#### 5 УСЛОВИЯ ПОВЕРКИ

Условия поверки АИИС КУЭ должны соответствовать условиям ее эксплуатации, указанным в описании типа, но не выходить за нормированные условия применения средств поверки.

#### 6 ПОДГОТОВКА К ПОВЕРКЕ

Для проведения поверки представляют следующую документацию: - руководство по эксплуатации АИИС КУЭ;

- копию сертификата об утверждении типа с приложением описания типа АИИС КУЭ;

- руководства по эксплуатации и паспорта на все компоненты системы и паспортформуляр на систему:

- копии действующих свидетельств о последней поверке АИИС КУЭ и входящих в нее компонентов:

- паспорта-протоколы на ИИК (при наличии);

- рабочие журналы АИИС КУЭ с данными по климатическим и иным условиям эксплуатации за межповерочный интервал (только при периодической поверке);

- акты допуска приборов учета в эксплуатацию в электроустановках напряжением до и выше 1000 В (при наличии) или аналогичных документов.

- настоящую методику поверки..

Перед проведением поверки выполняют следующие подготовительные работы:

- ознакомиться с эксплуатационной документацией на компоненты ИК АИИС КУЭ и на АИИС в целом, а также с Методикой (методами) измерений, распространяющуюся на систему;

- провести технические и организационные мероприятия по обеспечению безопасности проводимых работ в соответствии с действующими правилами и руководствами по эксплуатации применяемого оборудования;

- средства поверки и вспомогательные технические средства выдерживают в условиях и в течение времени, установленных в НТД на средства поверки;

- все средства измерений, которые подлежат заземлению, должны быть надежно заземлены.

#### 7 ПОРЯДОК ПРОВЕДЕНИЯ ПОВЕРКИ

Данный порядок устанавливает последовательность выполняемых работ при поверке и имеет четкую логически выстроенную цепочку, которая подразумевает прерывание работ при невыполнении требований предыдущего пункта в полном объеме.

Если требования какого-либо пункта порядка проведения поверки не выполняются в полном предписанном правилами и НД объеме или обнаруженные несоответствия не устранены за время поверки, то дальнейшие операции прекращаются и результаты проверки ИК, в которых обнаружены недочеты по измерительным компонентам или по другим признакам, считаются отрицательными, выписывается извещение о непригодности в соответствии с разделом 8 данной методики поверки.

#### 7.1 Внешний осмотр АИИС КУЭ

При выполнении внешнего осмотра АИИС КУЭ проверяется:

- соответствие номенклатуры и типов технических и программных компонентов указанным в документации на АИИС КУЭ;

- соответсвие типов, классов точности фактических применяемых измерительных компонентов указанным в описании типа, заводских номеров указанным в паспорте-формуляре, а также коэффициенты трансформации измерительных трансформаторов (при необходимости производят отключение электроустановки);

наличие действующих свидетельств о поверке (или записей в паспортах) измерительных трансформаторов, счетчиков электроэнергии, УСПД и УССВ-2;

- наличие действующих пломб в оговоренных местах;

- наличие и качество заземления корпусов компонентов системы и металлических шкафов, в которых они расположены;

- внешний вид каждого компонента АИИС КУЭ с целью выявления возможных механических повреждений, загрязнения, следов коррозии и нагрева в местах подключения проводных линий;

- наличие напряжения питания на счетчиках (должен работать жидкокристаллический индикатор счетчика);

- наличие напряжения питания и отсутствие ошибки на контроллерах и УССВ-2;

- наличие напряжения питания на модемах (должны светиться светодиоды на лицевой панели модема):

функционирование ИВК (должна функционировать операционная система, необходимая для работы программы сбора данных  $\sim$  Windows 8.1).

#### 7.2 Проверка функционирования составных компонентов АИИС КУЭ

Перед опробованием всей АИИС КУЭ в целом необходимо выполнить проверку функционирования основных компонентов АИИС КУЭ.

#### 7.2.1 Проверка функционирования счетчиков

Проверить правильность подключения счетчиков к цепям тока и напряжения (соответствие схем подключения схемам, приведенным в паспорте на счетчик). Счетчики считать работоспособными, если работают все сегменты индикаторов, отсутствуют коды предупреждений, прокрутка осуществляется в заланной параметров ошибок или последовательности, время внутренних часов соответствует календарному, работает оптический порт счетчиков.

При проведении проверки функционирования счетчиков руководствуются требованиями эксплуатационной документации на счетчики.

#### 7.2.2 Проверка правильности соединения разъемов цифровых интерфейсов счетчиков с кабелями связи

До проведения опробования АИИС КУЭ должна быть проверена правильность соединений разъемов цифровых интерфейсов счетчиков с магистральными кабелями ведущими к преобразователям интерфейсов. Правильность соединений проверяется по приведенным в документации на счетчики и преобразователи интерфейсов схемам соединений разъемов цифровых интерфейсов.

#### 7.2.3 Проверка связи со счетчиками

Проверка возможности обеспечения подключения по одному или нескольким цифровым интерфейсам компонентов АИИС, в том числе для автономного считывания, удалённого доступа и параметрирования:

проверка счетчиков осуществляется следующим образом. К оптопорту счетчика, в соответствии с руководством по эксплуатации подключается ноутбук. С помощью ноутбука с установленным ПО модуль АС LapTop и пусконаладочного ПО счетчика проверяются функции автономного считывания информации, удаленного доступа и параметрирования счетчиков (см. описание работы программы).

#### 7.2.4 Проверка даты и времени счетчика

До начала опробования АИИС необходимо проверить соответствие даты и времени счетчиков календарной дате и времени. Проверка может осуществляться визуально или с помощью переносного компьютера и программного обеспечения модуль АС LapTop.

С индикатора счетчика визуально снимают показания даты, времени и сравнивают с календарным (на индикаторах всех счетчиков должны присутствовать показания текущей даты и времени).

С помощью ПО модуль АС LapTop, пусконаладочного ПО счетчика, переносного компьютера и оптопорта со счетчика снимаются показания текущей даты и времени счетчиков. Производится сравнение текущей даты и времени счетчика с календарным.

Расхождение показаний времени счетчика с календарным должно быть не более  $\pm 2.0$  с.

#### 7.2.5 Проверка защиты от несанкционированного доступа к счетчику через оптический порт

Проверка защиты от несанкционированного доступа к счетчику через оптический порт проводится с помощью переносного компьютера с ПО модуль АС LapTop, пусконаладочного ПО счетчика и оптопорта. Осуществляется попытка связи со счетчиком с заведомо неправильным паролем. Испытание считается успешным, если связи со счетчиком установить не удается.

#### 7.2.6 Проверка функционирования вспомогательных технических компонентов системы

проведении проверки функционирования вспомогательных технических  $\prod$ компонентов АИИС руководствуются требованиями эксплуатационной документации на них.

Проверка функционирования модемов, модулей интерфейсов, контроллеров приемапередачи данных, мультиплексоров должна производиться в составе всей системы.

При проверке всех вспомогательных технических компонентов необходимо убедиться в

8

наличии питания в соответствии с технической документацией. Подача питания фиксируется соответствующими элементами сигнализации (светодиодами и лампочками).

С помощью ИВК и ПО «АльфаЦЕНТР. Коммуникатор» осуществляется связь с удаленным объектом (объектами). После установления успешного соединения между модемами или по выделенным линиям связи производится опрос УСПД и/или счетчика.

Вспомогательные технические средства считаются исправно функционирующими в составе системы, если по установленному соединению успешно прошел опрос УСПД и/или счетчика.

#### 7.2.7 Поверка правильности функционирования УСПД

При опробовании УСПД и линии связи проверяют следующее:

- наличие сигнализации питания "24В" на пульте управления и индикации УСПД;

- программную защиту УСПД от несанкционированного доступа;

- отсутствие ошибок при автоматическом тестировании;

- правильность индикации текущего времени и даты;

- индикацию эквивалентов показаний микропроцессорных счетчиков.

Проверка отсутствия ошибок в работе УСПД, времени и даты УСПД может производиться от ИВК.

Проверку установленных в УСПД коэффициентов и заводских номеров счетчиков электрической энергии, хранящихся в памяти УСПД, производят следующим образом:

- с ИВК осуществляют проверку параметров настройки УСПД (согласно руководству оператора программного обеспечения);

- распечатывают полученные данные;

- проверяют соответствие заводских номеров счётчиков и коэффициентов К<sub>СЧ</sub>, К<sub>ТР</sub> фактически установленным.

#### 7.2.8 Проверка функционирования ИВК

Для проведения проверки функционирования ИВК необходимо:

- подать напряжение питания на все вспомогательные компоненты комплекса (адаптеры интерфейсов, модемы и центральный компьютер),

- проследить за правильностью прохождения загрузки операционной среды. необходимой для работы программы опроса счетчиков, УСПД;

- запустить на выполнение программное обеспечение «АльфаЦЕНТР. Коммуникатор»;

- осуществить опрос контроллера или счетчика с помощью ПО «АльфаЦЕНТР. Коммуникатор».

ИВК считается исправно функционирующим, если загрузка операционной среды прошла успешно, программа «АльфаЦЕНТР. Коммуникатор» запущена и в базе данных программы сохранены собранные данные.

#### 7.2.9 Проверка защиты программного обеспечения от несанкционированного доступа

На ИВК запустить на выполнение программу сбора данных и в поле «пароль» ввести неправильный код. Испытание считать успешным, если при вводе неправильного пароля программа не разрешает продолжить работу.

#### 7.2.10 Проверка нагрузки на вторичные цепи измерительных трансформаторов напряжения

При проверке мощности ТН необходимо убедиться, что отклонение вторичного напряжения при нагруженной вторичной обмотке составляет не более  $+10\%$  от  $U_{HOM}$ .

Проверяют наличие указания значения мощности нагрузки на вторичные цепи ТН в технической документации на данный ТН или в паспорте-протоколе на соответствующий измерительный канал.

В случае отсутствия этих документов производят отключение электроустановки и измеряют значение мощности нагрузки ТН в соответствии с МИ 3195-2009 «Государственная система обеспечения единства измерений. Мощность нагрузки трансформаторов напряжения. Методика выполнения измерений без отключения цепей».

Примечания:

1 Допускается измерения мощности нагрузки на вторичных цепях ТН не проводить, если такие измерения проводились при составлении паспортов-протоколов на данный измерительный канал в течение истекающего интервала между поверками системы, и если в измерительный канал не вносились изменения, не зафиксированные в соответствующем паспорте-протоколе.

2 Допускается мощность нагрузки определять расчетным путем, если известны входные (проходные) импедансы всех устройств, подключенных ко вторичным обмоткам измерительных трансформаторов.

Результаты проверки считают положительными, если измеренное значение мощности нагрузки на вторичные цепи ТН соответствует требованиям ГОСТ 1983-2001 или подтверждается выполнение указанного выше условия для ТН в паспорте-протоколе.

7.2.11 Проверка нагрузки на вторичные цепи измерительных трансформаторов тока

Проверяют наличие указания значения мощности нагрузки на вторичные цепи ТТ в технической документации на данный ТТ или в паспорте-протоколе на соответствующий измерительный канал.

В случае отсутствия этих документов производят отключение электроустановки и измеряют значение мощности нагрузки ТТ в соответствии с МИ 3196-2009 «Государственная система обеспечения единства измерений. Мощность нагрузки трансформаторов тока. Методика выполнения измерений без отключения цепей».

Примечания:

1 Допускается измерения мощности нагрузки на вторичных цепях ТТ не проводить, если такие измерения проводились при составлении паспортов протоколов на данный измерительный канал в течение истекающего интервала между поверками системы, и если в измерительный канал не вносились изменения, не зафиксированные в соответствующем паспорте-протоколе.

2 Допускается мощность нагрузки определять расчетным путем, если известны входные (проходные) импедансы всех устройств, подключенных ко вторичным обмоткам измерительных трансформаторов.

Результаты проверки считают положительными, если измеренное значение мощности нагрузки на вторичные цепи TT соответствует требованиям ГОСТ 7746-2001 или подтверждается выполнение данного условия для ТТ в паспорте-протоколе.

7.2.12 Проверка падения напряжения в линии связи между вторичной обмоткой ТН и счетчиков

Измеряют падение напряжения  $U_n$  в проводной линии связи для каждой фазы по документу «Методика выполнения измерений потерь напряжения в линиях соединения счетчика с измерительным трансформатором напряжения в условиях эксплуатации при выводе трансформатора напряжения из работы», аттестованному ФГУП «ВНИИМС», свидетельство об аттестации № 206-40-06 от 05.06.2006 г.

Примечания:

1 Допускается измерение падения напряжения в линии соединения счетчика с ТН не проводить, если такие измерения проводились при составлении паспортов-протоколов на данный измерительный канал в течение истекающего интервала между поверками АИИС КУЭ, и если в измерительный канал не вносились изменения, не зафиксированные в соответствующем паспортепротоколе.

2 Допускается падение напряжения в линии соединения счетчика с ТН определять расчетным путем, если известны параметры проводной линии связи и сила электрического тока, протекающего через линию связи.

Результаты проверки считаются положительными, если измеренное значение падения напряжения в линии соединения счетчика с ТН не превышает 0.25 % от номинального значения на вторичной обмотке ТН или подтверждается выполнение данного условия в паспортепротоколе.

#### 7.3 Опробование АИИС КУЭ в целом

#### 7.3.1 Подготовка к опробованию АИИС КУЭ в целом

Опробование системы в целом проводится на ИВК с помощью программного обеспечения «АльфаЦЕНТР. Коммуникатор». Для проведения опробования системы в программном обеспечении ИВК должна быть задана конфигурация испытываемой системы. Сбор данных со всех счетчиков, УСПД, входящих в состав системы, осуществляется с помощью программного обеспечения, установленного на сервере БД ИВК.

Опробование системы считается успешным, если по завершению опроса всех счетчиков, УСПД в отчетах, представленных в программе, присутствуют показания по учету электроэнергии с указанием текущей даты и времени.

#### 7.3.2 Сбор данных со всех счетчиков или УСПД, входящих в состав системы

Сбор данных со всех счетчиков или УСПД, входящих в состав системы с помощью стационарного компьютера, расположенного на ИВК:

- Подать питание на ИВК;

- Запустить на выполнение программу сбора данных;

- Проверить конфигурацию, заданную в программе опроса счетчиков или УСПД;

- Выполнить опрос всех счетчиков или УСПД, входящих в состав комплекса;

Опробование АИИС КУЭ считать успешным, если по завершению опроса всех счетчиков или УСПД, в отчетах присутствуют показания по энергопотреблению с указанием текущей даты и времени.

#### 7.4 Проверка отсутствия ошибок информационного обмена

Операция проверки отсутствия ошибок информационного обмена предусматривает экспериментальное подтверждение идентичности числовой измерительной информации в счетчиках электрической энергии (исходная информация) и в памяти сервера ИВК АИИС КУЭ.

Определение ошибок информационного обмена может проводиться в статическом режиме, т. е. когда показания счетчика в ходе проверки остаются неизменными, и в когда показания счетчика изменяются. Статический режим динамическом режиме, предусматривает отсчет показаний счетчика при отсутствии нагрузки.

#### 7.4.1 Проверка отсутствия ошибок информационного обмена при наличии нагрузки на присоединении

- Снять показания предыдущих коммерческих данных (показания по энергии и мощности за предыдущий период учета) с помощью переносного компьютера и программного обеспечения модуль АС LapTop через оптический порт;

- С помощью ПО «АльфаЦЕНТР. Коммуникатор», расположенного на ИВК, провести опрос всех счетчиков и получить распечатку результатов опроса по предыдущим коммерческим данным (показаниям по энергии и мощности);

- Сравнить показания по предыдущим коммерческим данным, зафиксированным на индикаторе каждого счетчика или зафиксированными в памяти переносного компьютера, и показаниями, хранящимися в ИВК.

Если разность показаний индикатора счетчика или переносного компьютера и ИВК не единицы младшего (последнего) разряда, считают, что данный превышает одной измерительный канал прошел проверку успешно.

#### 7.5 Оценка основных метрологических характеристик ЛИИС КУЭ ООО «Иркутская Энергосбытовая компания» в части сальдо-перетоков электроэнергии

К основным метрологическим характеристикам системы относятся:

- границы допускаемой относительной погрешности ИК при доверительной вероятности 0,95 при измерении электроэнергии в рабочих условиях применения АИИС КУЭ;

- погрешность СОЕВ АИИС КУЭ за одни сутки.

7.5.1 Границы допускаемых относительных погрешностей измерения активной и реактивной электрической энергии и мощности

Границы допускаемой относительной погрешности ИК при доверительной вероятности 0,95 при измерении электроэнергии в рабочих условиях применения АИИС КУЭ вычисляются как композиция пределов допускаемых значений составляющих для рабочих условий применения системы по формуле:

$$
\delta_{ii'} = \pm 1.1 \cdot \sqrt{\delta_{i'}^2 + \delta_{i'}^2 + \delta_{\theta}^2 + \delta_{i'}^2 + \delta_{\epsilon\Omega}^2 + \sum_{j=1}^T \delta_{i',j}^2 + \delta_{j,i'}^2 + \delta_{jR}^2} \,.
$$
 (1)

токовая погрешность ТТ, %: где $\delta$ -

погрешность напряжения ТН, %;  $\delta_{U}$  -

погрешность трансформаторной схемы подключения счетчика за счет угловых  $\delta_{\theta}$  погрешностей ТТ и ТН, %;

 $\delta_n$  погрешность из-за потери напряжения в линии соединения счетчика с ТН, %;

 $\delta_{CO}$ основная относительная погрешность счетчика, %;

 $\delta_{\scriptscriptstyle C}$  дополнительная погрешность счетчика от *ј*-й влияющей величины, %;

 $l$ число влияющих величин;

 $\delta_{VC}$  погрешность, вносимая контроллером (УСПД);

погрешность синхронизации времени СОЕВ при проведении измерений количества  $\delta_{\scriptscriptstyle T}$  электроэнергии.

Все указанные в формуле (1) составляющие погрешности измерительного канала представляют собой пределы допускаемых значений  $\pm\delta$  (с соответствующим индексом), числовые значения которых получают из технической документации на СИ. При этом:

1) погрешность трансформаторной схемы подключения счетчика  $\delta_{\theta}$  вычисляют по формуле:

- для активной электровнергии: 
$$
\delta_{\theta_p} = 0.029 \cdot \sqrt{\theta_f^2 + \theta_t^2} \cdot \frac{\sqrt{1 - \cos^2 \varphi}}{\cos \varphi}
$$
, (2)

- для реактивной энергии: 
$$
\delta_{\theta_0} = 0.029 \cdot \sqrt{\theta_J^2 + \theta_U^2} \cdot \frac{\sqrt{1 - \sin^2 \varphi}}{\sin \varphi}
$$
, (3)

угловая погрешность TT по ГОСТ 7746-2001. мин; где $\theta$ -

угловая погрешность ТН по ГОСТ 1983-2001, мин:  $\theta_U$  -

коэффициент мощности активной электроэнергии  $\overline{110}$ контролируемого  $\cos \varphi$ присоединения, усредненный за 30 мин:

мощности коэффициент  $\overline{10}$ реактивной электроэнергии контролируемого  $\sin \varphi$  присоединения, усредненный за 30 мин.

2) дополнительные погрешности счетчика вычисляют по формулам вида:

$$
\delta_{C_i} = K_j \cdot \Delta \xi_j. \tag{4}
$$

где  $K_i$  коэффициент влияния *ј*-й величины (из паспортных данных счетчика);

 $\Delta \xi_i$ отклонение *ј*-й величины от ее нормального значения;

Основные составляющие дополнительной погрешности счетчиков (КТ 0,2S (A); 0,5S(A)):

из-за магнитной индукции внешнего происхождения до 0,5 мТл, %;  $\delta_{cH}$  -

из-за изменения напряжения в пределах  $\pm 10\%$ , %;  $\delta_{cU}$  -

из-за изменения температуры  $T$ , %;  $\delta_{cT}$  -

 $\delta_{cf}$  из-за изменения частоты в пределах  $\pm 2\%$ , %.

3) относительную погрешность УСПД вычисляют по формуле

$$
\delta_{\rm VC} = \pm 1, \sqrt{\delta_r^2 + \delta_{\rm TP}^2 + \delta_{\rm A\!}^2}, \qquad (5)
$$

где  $\delta_T$ - среднесуточная погрешность измерений текущего календарного времени;

погрешность рассинхронизации при измерениях текущего календарного времени, %;  $\delta_{TP}$  -

погрешность расчетов по алгоритмам АИИС, %.  $\delta_{A\pi r}$  -

Погрешность, вносимая в измерение энергии УСПД  $\delta_{VC}$ , обусловлена погрешностью вычислений и представления результатов в цифровом виде, которая составляет ± 1EMP (единицы младшего разряда) и обычно не превышает в относительной форме  $\pm$  0,01%. По этой причине при расчете полной погрешности измерений ею пренебрегают.

Погрешность измерения длительности 30-минутных интервалов времени в счетчике и в УСПД  $\delta_T$  обусловлена ходом собственных часов, который не превышает ±5,0 с/сут, т.е.  $\delta_T \leq \pm 0.005\%$ . На общую погрешность измерения энергии данная погрешность существенно не влияет. А так как погрешность измерения средней энергии  $\delta_{\overline{w}}$  на 30-минутном интервале времени складывается из погрешности измерения мощности  $\delta_p$  и погрешности измерения времени  $\delta_T$ , то практически  $\delta_{\widehat{w_n}} = \delta_P$ ;  $\delta_{\widehat{w_n}} = \delta_Q$ .

Границы допускаемой относительной погрешности ИК при доверительной вероятности 0.95 при измерении мощности в рабочих условиях применения АИИС КУЭ  $\delta_P$  в виду цифрового характера передачи данных и согласно паспорта счетчика принимаем равной  $\delta_W$ .

Границы допускаемой относительной погрешности ИК при доверительной вероятности 0,95 при измерении электроэнергии и мощности в рабочих условиях применения АИИС КУЭ определяются композицией пределов допускаемых значений погрешностей трансформаторов тока, напряжения и счетчиков электроэнергии в реальных условиях эксплуатации и практически не зависят от способов передачи измерительной информации в цифровой форме и способов организации информационных каналов. (Предел допускаемой дополнительной абсолютной погрешности измерения электроэнергии в АИИС КУЭ ООО «Иркутская Энергосбытовая компания» в части сальдо-перетоков электроэнергии, получаемой за счет математической обработки измерительной информации, поступающей от счетчиков, составляет  $\pm 1$  EMP измеренного (учтенного) значения (0,001 кВт·ч и определяется ценой младшего разряда, которая может быть индицирована на мониторах ИВК).

Границы допускаемой относительной погрешности ИК при доверительной вероятности 0,95 при измерении электроэнергии и мощности в рабочих условиях применения АИИС КУЭ, приведены в Приложении Б.

Если в результате поверки АИИС КУЭ установлено, что:

- рабочие условия применения соответствуют регламентированным в Методике (методах) измерений,

- средства измерений, входящие в систему, имеют действующие свидетельства о поверке,

- ошибки информационного обмена и дополнительные погрешности, вызванные обработкой измерительной информации, пренебрежимо малы (менее 0,02 %),

то границы допускаемой относительной погрешности ИК при доверительной вероятности 0,95 при измерении электроэнергии в рабочих условиях применения АИИС КУЭ не превосходят значений, нормированных в эксплуатационной документации, паспортеформуляре, описании типа, Методике (методах) измерений, и приведены в Приложении Б.

#### 7.5.2 Проверка погрешности СОЕВ АИИС КУЭ и функции синхронизации времени

В штатном режиме работы АИИС КУЭ часы сервера и УСПД (а затем и счетчиков от УСПД) периодически корректируются УССВ-2, расположенных на каждой подстанции сальдоперетоков и включающих ГЛОНАСС/GPS-приемник, т.е. синхронизируются со шкалой единого координированного времени UTC и погрешности внутренних часов системы не влияют на метрологические характеристики системы. При отказе канала связи с приемником погрешность СОЕВ АИИС КУЭ определяется внутренними часами сервера. УСПД и счетчиков.

#### 7.5.2.1 Проверка функции синхронизации времени компонентов АИИС КУЭ

Выключив систему синхронизации, изменяют время часов счетчиков на 5-10 с, устанавливают произвольное время на сервере, включают систему синхронизации. Через 1 час проверяют расхождение времени всех указанных устройств.

Результаты испытаний считаются положительными, если разность показаний текущего времени всех компонентов системы составляет не более +5.0 с.

#### 7.5.2.2 Определение погрешности СОЕВ ЛИИС КУЭ за сутки

7.5.2.2.1 Для определения погрешности СОЕВ АИИС КУЭ используют переносной инженерный пульт (ноутбук) с модуль АС LapTop, подключенный к Интернету, и тайм-серверы NTP, входящие в состав эталона времени и частоты ФГУП «ВНИИФТРИ» (ntp1.imvp.ru или ntp2, или ntp3). (При отсутствии доступа в Интернет используют УСВ-3).

7.5.2.2.2 Выполнить синхронизацию часов переносного инженерного пульта (ноутбука) с эталонным временем при помощи тайм-сервера через Интернет, используя модуль АС LapTop (вкладка «Свойства»>Дата и время<sup>-</sup>>Время Интернета >Сервер: ntp1.imvp.ru»), либо используя Windows «W32Time/resync», службу  $OC$ предварительно настроив eë командой «w32tm/config/manualpeerlist:46.254.241.74».

7.5.2.2.3 Разместить часы инженерного пульта рядом с экраном сервера БД ИВК. Зафиксировать с помощью фотоаппарата часы сервера БД ИВК и часы инженерного пульта.

7.5.2.2.4 Отключить синхронизацию часов сервера АИИС. отсоединив ГЛОНАСС/GPSприемник. Оставить сервер во включенном состоянии на 24 часа. По истечении 24 часов включить инженерный пульт (ноутбук) с ПО модуль АС LapTop и выполнить п.п. 7.5.2.2.2 и  $7.5.2.2.3.$ 

Убедиться в успешном прохождении синхронизации часов сервера и рассчитать суточный ход часов как разность показаний часов сервера БД ИВК и часов инженерного пульта.

7.5.2.2.5 Система считается выдержавшей испытание, если погрешность СОЕВ АИИС КУЭ (ход системных часов) не превышает пределов  $\pm 5.0$  с/сут.

#### Подтверждение соответствия программного обеспечения АИИС КУЭ при 7.6 поверке. Проверка обеспечения защиты ПО в процессе эксплуатации

Проверка соответствия применяемого программного обеспечения зафиксированному при провелении испытаний СИ в целях утверждения типа, указанному в описании типа АИИС КУЭ, проводится путем проведения процедуры идентификации ПО по Р 50.2.077-2014.

7.6.1 Определение идентификационных признаков метрологически значимой части ПО АИИС КУЭ.

Идентификация ПО АИИС КУЭ реализуется следующими методами:

- с помощью ПО АИИС КУЭ или аппаратно-программных средств, разработанных организацией-разработчиком АИИС КУЭ (либо разработчиком ПО АИИС КУЭ);

использованием специальных протестированных (аттестованных,  $\mathbf{c}$ сертифицированных) аппаратно-программных средств и/или протестированного (аттестованного, сертифицированного) ПО.

При проведении испытаний проверяется соответствие следующих заявленных идентификационных данных программного обеспечения (по Р 50.2.077-2014):

7.6.1.1 - идентификационное наименование программного обеспечения;

7.6.1.2 - номер версии (идентификационный номер) программного обеспечения;

Проверку по пп. 7.6.1.1-7.6.1.2 выполняют после загрузки ПО по информации из раздела «Справка».

Убедиться, что идентификационное наименование и номер версии (лицензии) ПО соответствует заявленному в технической документации на АИИС КУЭ.

Результаты проверки считать положительными, если идентификационное наименование и номер версии (лицензии) ПО соответствует заявленному в технической документации на АИИС КУЭ.

7.6.1.3 - цифровой идентификатор программного обеспечения (контрольные суммы исполняемого кода метрологически значимых частей ПО, рассчитанные по алгоритмам, например, CRC32, MD5 и др.):

Контрольные суммы исполняемого кода, зафиксированные при утверждении типа АИИС КУЭ, указаны в описании типа АИИС КУЭ для каждого метрологически значимого выделяемого модуля ПО.

При проведении поверки цифровой идентификатор программного обеспечения определяется на сервере ООО «Иркутская Энергосбытовая компания», где установлено ПО «АльфаЦЕНТР», следующим образом:

• запускаем программу WinMD5FileChecker (во вложении) это менеджер файлов, позволяющий производить хэширование файлов:

• открываем в ней метрологически значимый файл: ac metrology.dll, входящий в дистрибутив ПО «АльфаЦЕНТР»;

• нажимаем кнопку «Рассчитать»;

• сверяем полученную контрольную сумму.

Результаты проверки считать положительными, если контрольная сумма исполняемого кода, зафиксированная при испытаниях в описании типа, совпадает с контрольной суммой исполняемого кода, полученным при проведении поверки АИИС КУЭ, и число значащих разрядов измерения электроэнергии, заложенное в ПО на сервере, не менее числа значащих разрядов измерения счетчиков электроэнергии.

7.6.1.4 - алгоритм вычисления цифрового идентификатора программного обеспечения: WinMD5 (согласно указанному в описании типа СИ).

7.6.2 Проверка защиты метрологически значимой части ПО СИ и измеренных данных от случайных или непреднамеренных изменений.

на основе анализа документации определяют наличие (отсутствие) средств защиты метрологически значимой части ПО СИ и измеренных данных от изменения или удаления в случае возникновения непредсказуемых физических воздействий (например, наличие энергонезависимой памяти для хранения измеренных данных);

функциональных проверок. **ИМИТИРУЮЩИХ** непредсказуемые на основе физические воздействия, убеждаются в действии средств защиты метрологически значимой части ПО СИ и измеренных данных от изменения или удаления в случае возникновения непредсказуемых физических воздействий;

на основе анализа документации и проведения функциональных проверок,  $\equiv$ ошибки иные изменения случайного или имитирующих различного рода или непреднамеренного характера, проверяется их обнаружение и фиксация в журнале(ах) событий.

7.6.3 Проверка защиты метрологически значимой части ПО СИ и измеренных данных от преднамеренных изменений.

- проверка наличия специальных средств защиты метрологически значимой части ПО СИ и измеренных данных от преднамеренных изменений;

- проверка фиксации в журнале событий действий, связанных с обновлением (загрузкой) метрологически значимой части ПО СИ, изменением или удалением измеренных данных в памяти СИ, изменением параметров ПО СИ, участвующих в вычислениях и влияющих на результат измерений;

- проведение функциональных проверок. имитирующих наступление событий, подлежащих обнаружению и фиксации в журнале событий ПО СИ;

- проверка невозможности искажения либо несанкционированного удаления данных журнала событий без нарушения защиты иных средств защиты метрологически значимой части ПО СИ и измеренных данных от преднамеренных изменений;

- проверка соответствия полномочий пользователей, имеющих различные права доступа к функциям метрологически значимой части ПО СИ и измеренным данным;

- проверка наличия в конструкции СИ обеспечения защиты запоминающего устройства от несанкционированной замены.

7.6.4 Проверка уровня защиты ПО АИИС КУЭ от преднамеренных изменений:

- на ИВК производят попытку введения заведомо неверного пароля, при этом на экран ИВК лолжно выдаваться сообщение о невозможности доступа к программе;

– на ИВК производят копирование файла из таблицы 3 описания типа. С помощью редактора искажают содержимое 2-4 байта скопированных файлов, рассчитывают новое значение контрольных сумм измененных файлов, которое должно отличаться от внесенных в таблицу 3;

- на ИВК производят попытку замены файла на модифицированный, при этом на экран ИВК должно выдаваться сообщение о невозможности замены файла;

- на ИВК производят попытку удаления любого файла, указанного в таблице ПО описания типа АИИС КУЭ. при этом на экран монитора ИВК должно выдаваться сообщение о невозможности удаления файла.

7.6.5 Проверка уровня защиты программного обеспечения от непреднамеренных и преднамеренных изменений.

Проверку уровня защиты ПО СИ от непреднамеренных и преднамеренных изменений (уровни низкий, средний, высокий по Р 50.2.077-2014) проводят на основании результатов исследований ПО СИ, выполненных по пп. 7.6.2-7.6.4. при этом учитывают необходимость применения специальных средств защиты метрологически значимой части ПО СИ и измеренных данных от преднамеренных изменений и следовательно, соответствие имеющегося уровня защиты ПО уровню, зафиксированному при проведении испытаний СИ в целях утверждения типа, указанному в описании типа АИИС КУЭ.

Результаты проверки считаются положительными, если идентификационное наименование и номер версии программного обеспечения соответствует заявленному в описании типа; контрольные суммы исполняемого кода соответствуют указанным в описании типа АИСИ КУЭ; выполняются требования пп. 7.6.2-7.6.4.

#### 8 ОФОРМЛЕНИЕ РЕЗУЛЬТАТОВ ПОВЕРКИ

Результаты поверки АИИС КУЭ оформляют путем записи в протоколе поверки произвольной формы.

По положительным результатам поверки АИИС КУЭ на нее выдается свидетельство о поверке в соответствии с Порядком проведения поверки средств измерений, требования к знаку поверки и содержанию свидетельства о поверке, утвержденным приказом Минпромторга № 1815 от 2 июля 2015 г. В приложении к свидетельству указывают перечень ИК, прошедших поверку Знак поверки наносится на свидетельство о поверке в виде оттиска клейма поверителя и наклейки со штрих-кодом.

При отрицательных результатах поверки хотя бы по одному из пунктов 7.1-7.6 данной методики, АИИС КУЭ признается не годной к эксплуатации, выписывается «Извещение о непригодности» в соответствии с Порядком проведения поверки средств измерений, требования к знаку поверки и содержанию свидетельства о поверке, утвержденным приказом Минпромторга № 1815 от 2 июля 2015 г. с указанием причин непригодности, ранее выданное свидетельство о поверке АИИС КУЭ аннулируют. В приложении к извещению указывают перечень ИК, не прошедших поверку.

Разработчики: Начальник Лаборатории метрологического Инженер Лаборатории метрологического обеспечения АО «УРМЕТ», к.т.н. обеспечения АО «ИРМЕТ», к.т.н. А.Н. Третьяков Л.О. Гудкова  $\sqrt{2}$ s ентов or 2017 г.  $2017r.$ **WPK** 

Перечень и характеристики основных средств измерений, входящих в состав АИИС КУЭ, с указанием непосредственно измеряемой величины, наименования объекта учета, типов, классов точности и заводских номеров средств измерений, входящих в состав ИК, представлены в таблице А.1.

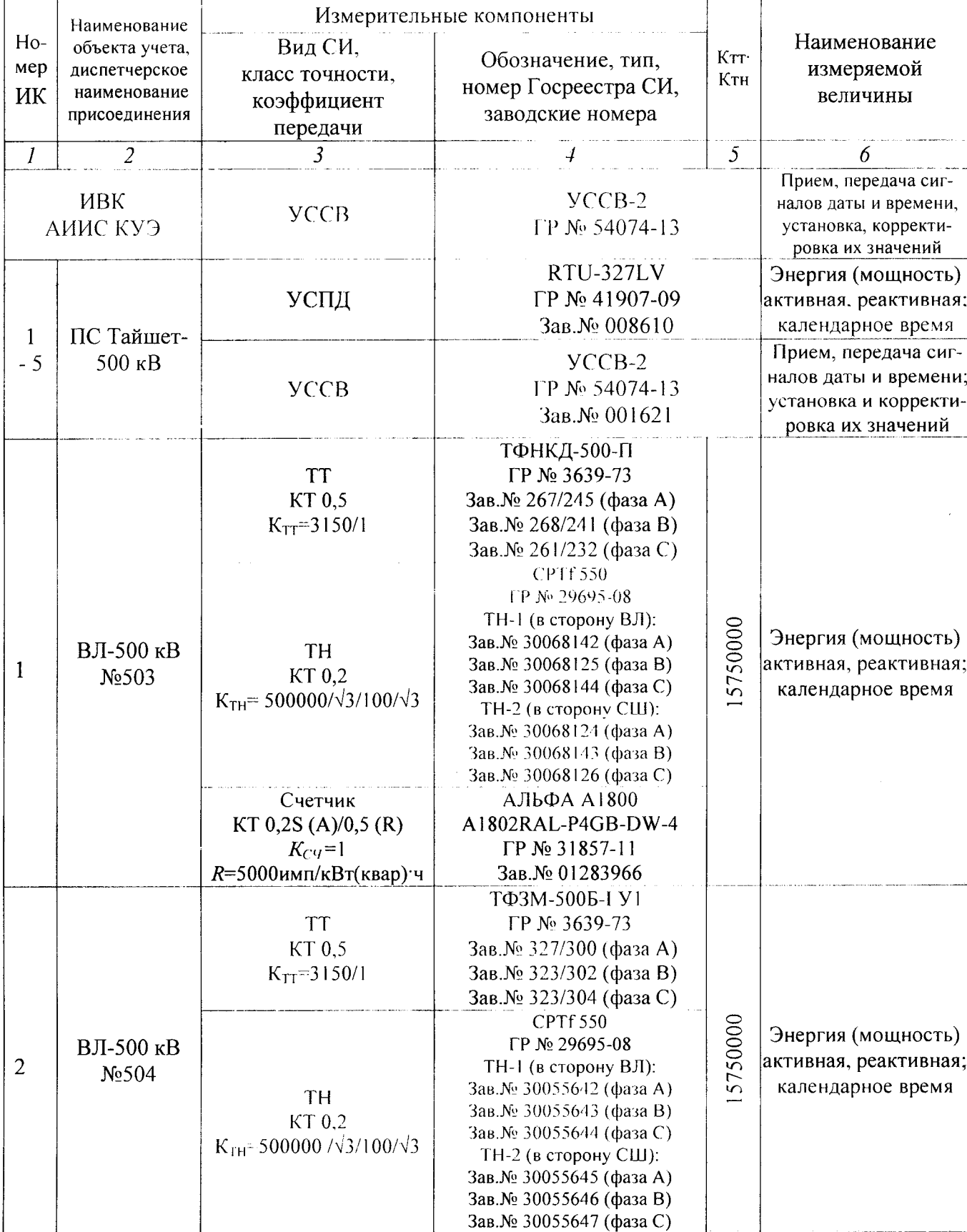

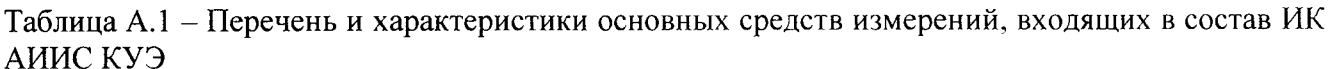

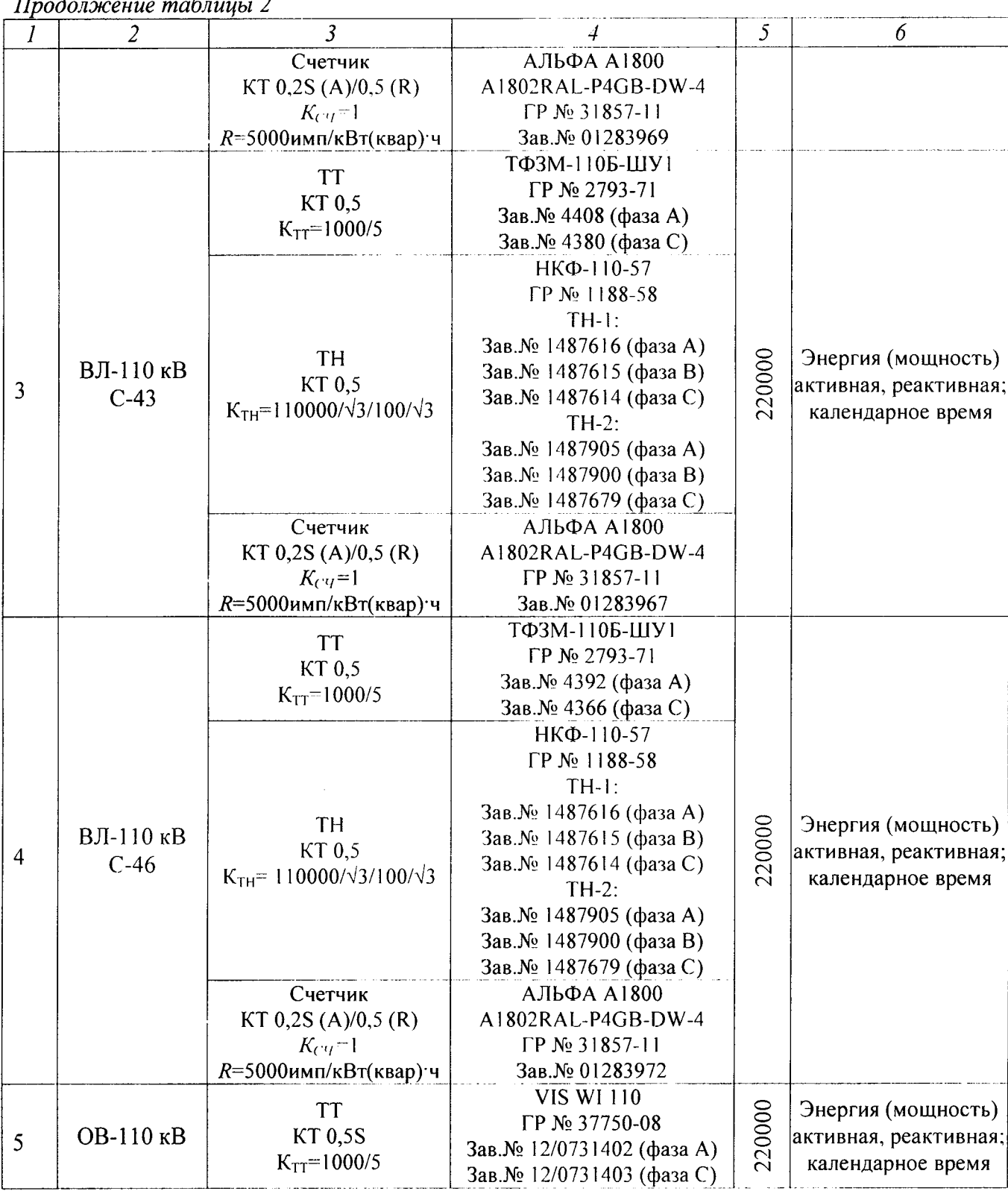

 $\mathcal{H}_{\Sigma}^{\text{unif}}(\mathcal{F}) = \mathcal{G}_{\Sigma} \circ \mathcal{F}_{\Sigma}^{\text{unif}}(\mathcal{F}) = \text{rank}(\mathcal{F}_{\Sigma}^{\text{unif}}(\mathcal{F})) \circ \mathcal{F}_{\Sigma}^{\text{unif}}(\mathcal{F})$ 

 $\mathcal{A}$ 

 $\ddot{\phantom{a}}$ 

 $\sim$   $\sim$ 

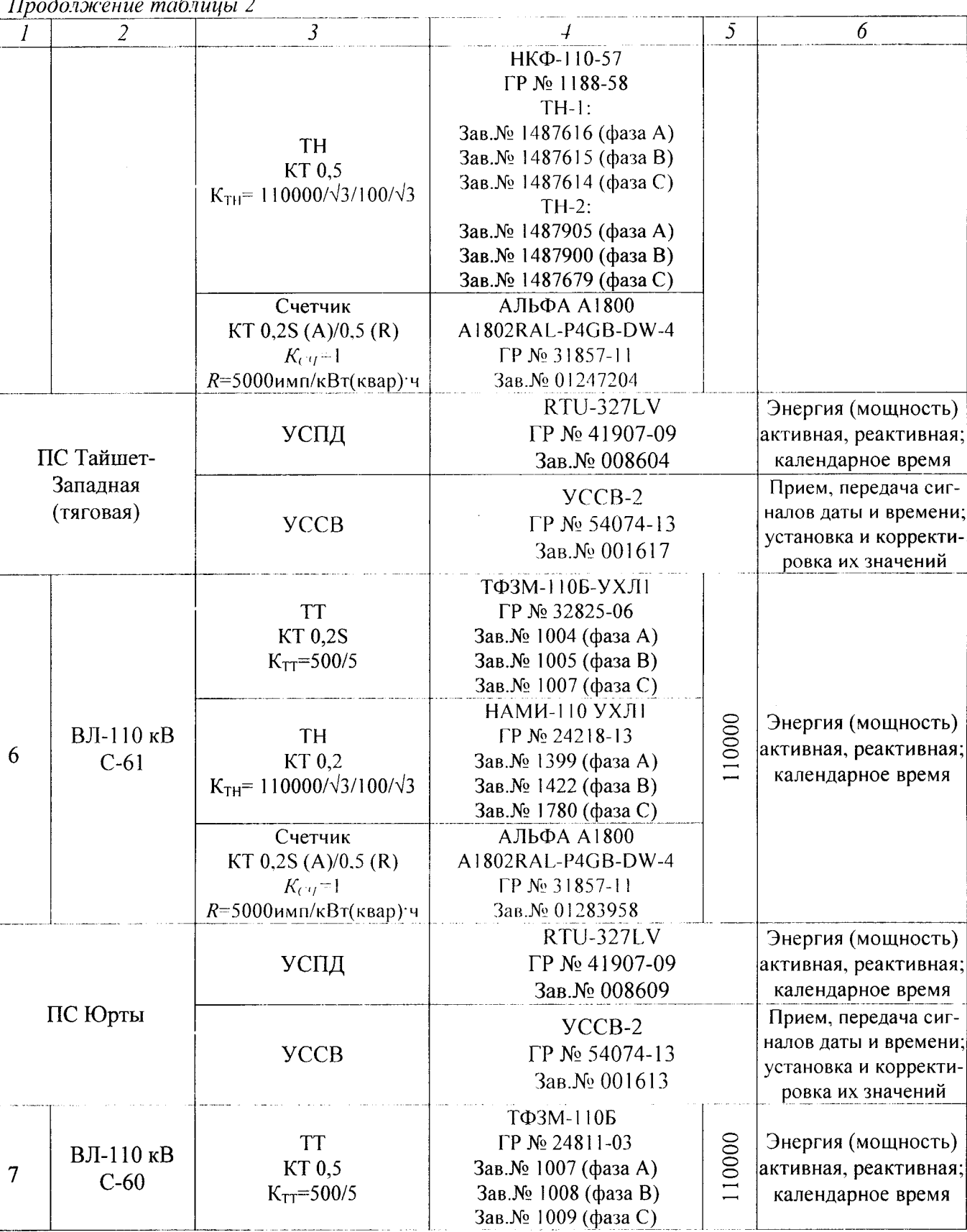

#### $\mathbf{r}$

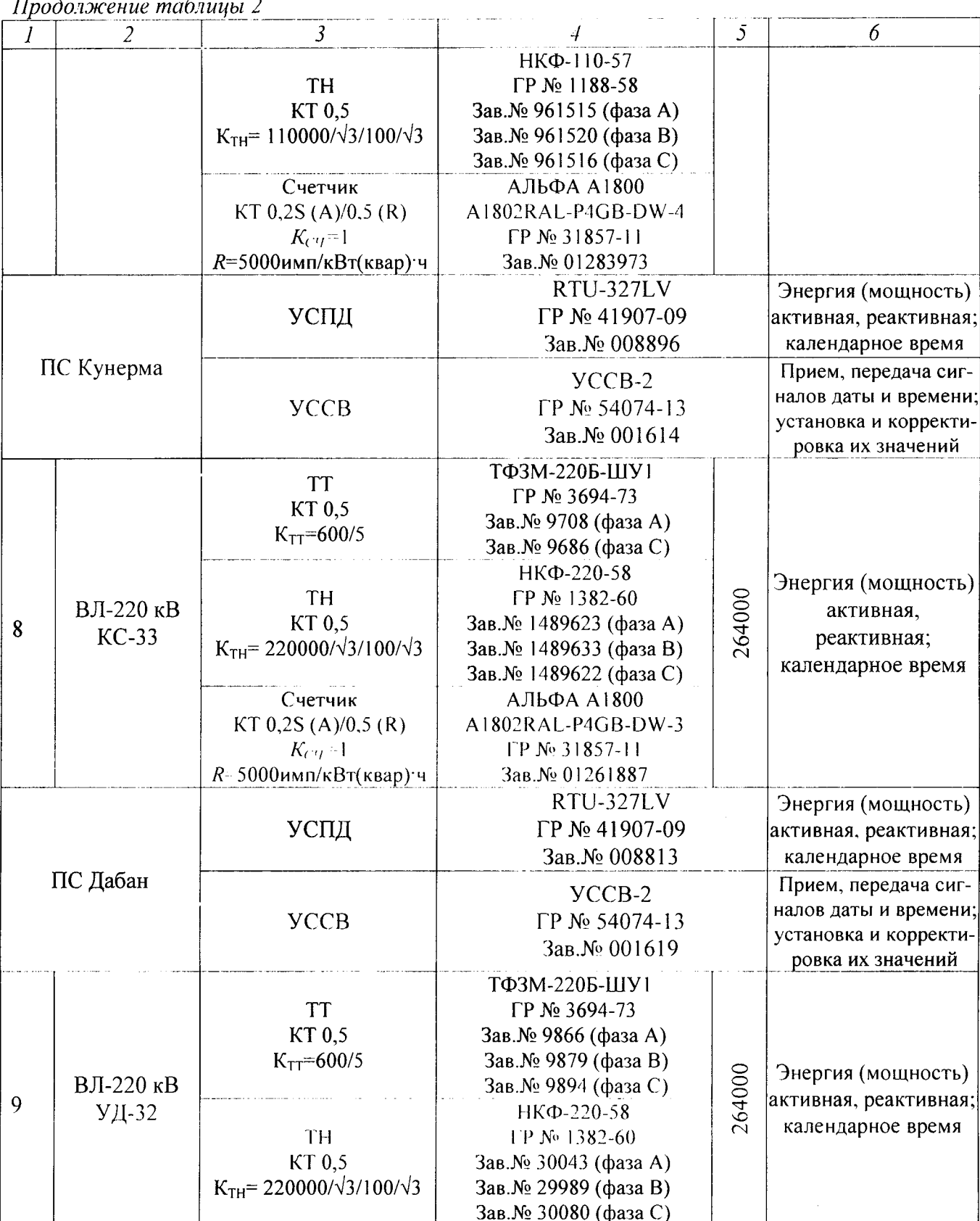

 $\bar{\beta}$ 

 $\sim$  .

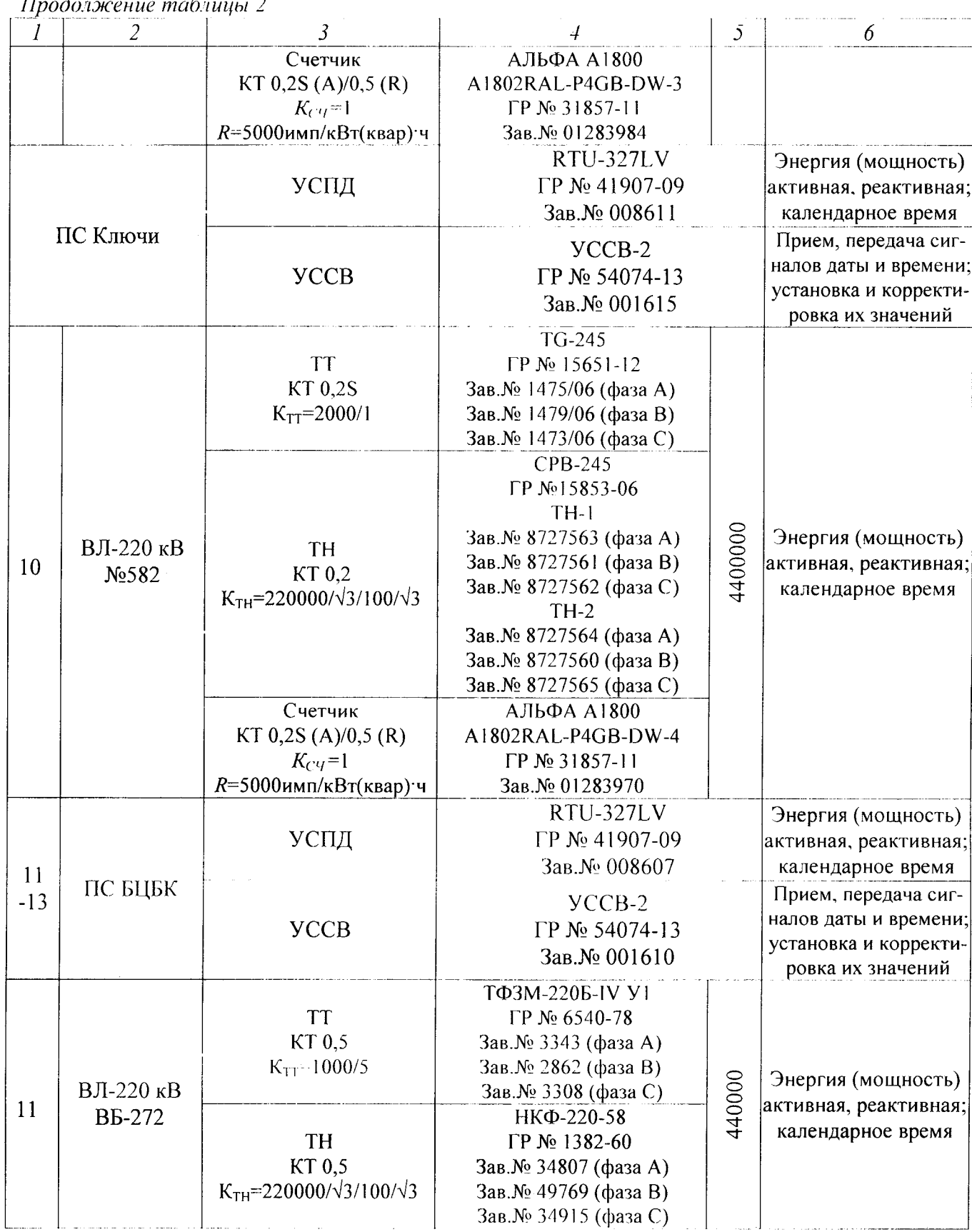

 $\mathcal{L}$ 

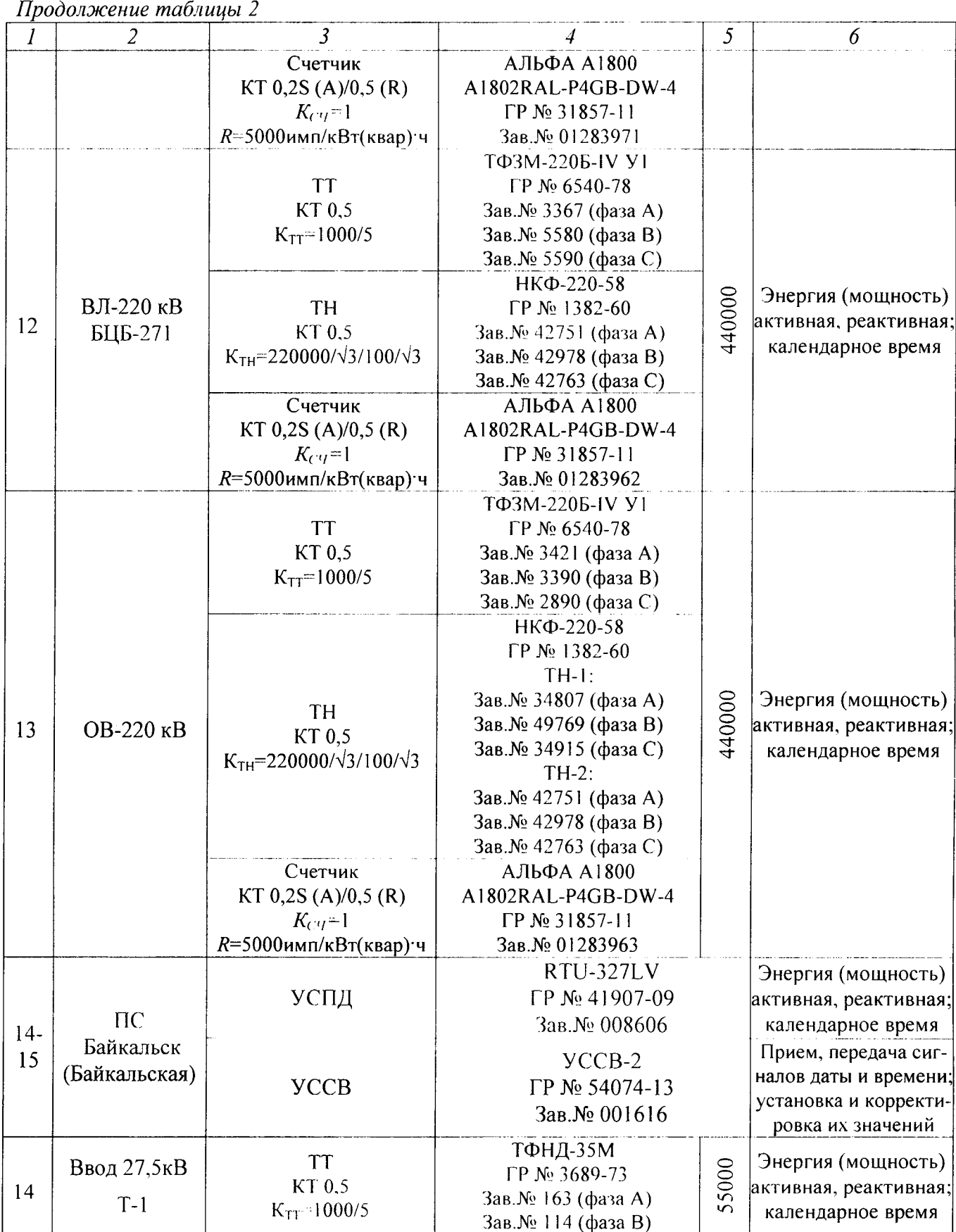

e e servizione di distingue e el persono.<br>La contenentazione

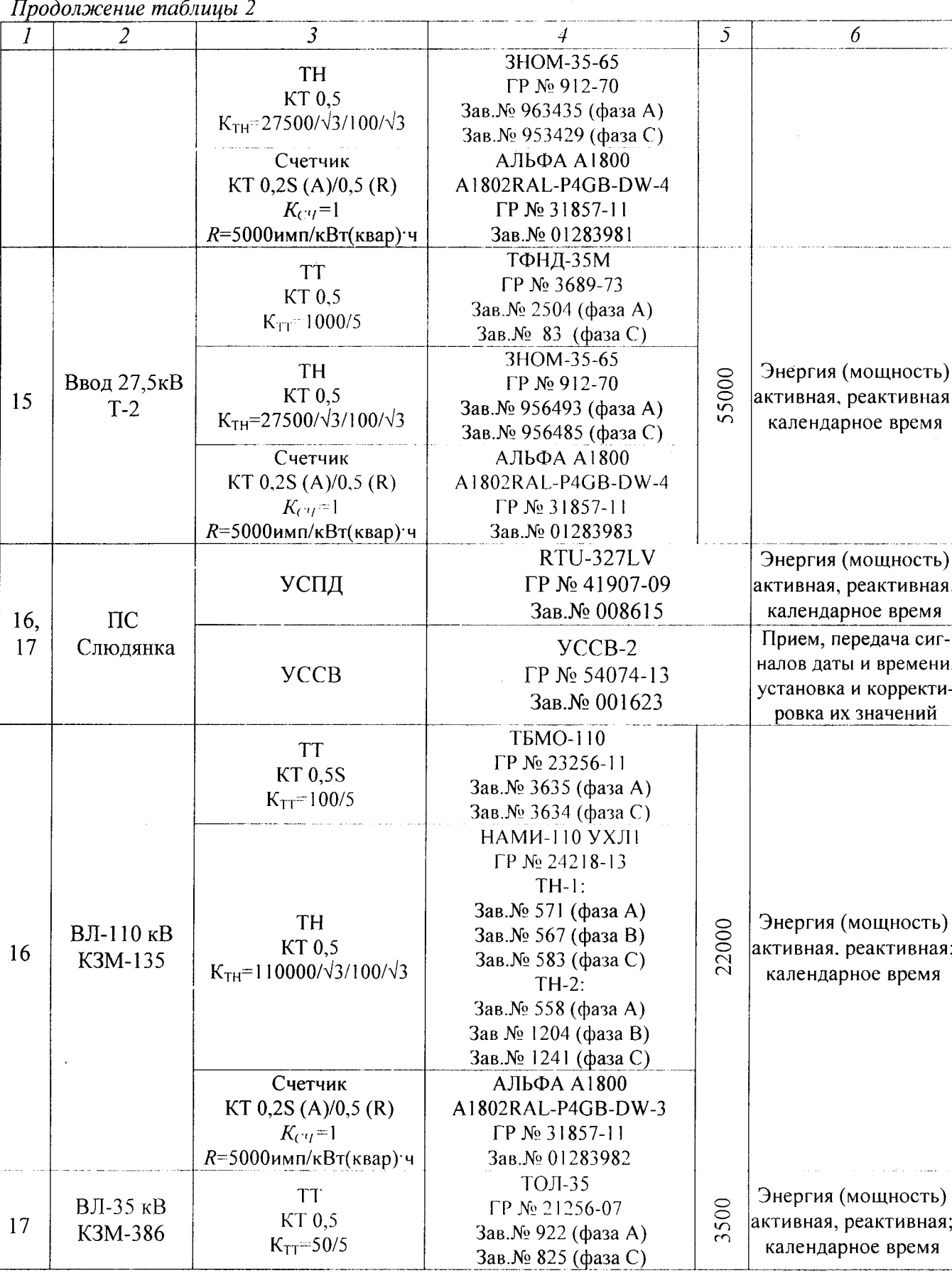

医血管炎 医血管 医血管结核的 经税额

 $\ddot{\phantom{0}}$ 

 $\hat{\mathcal{A}}$ 

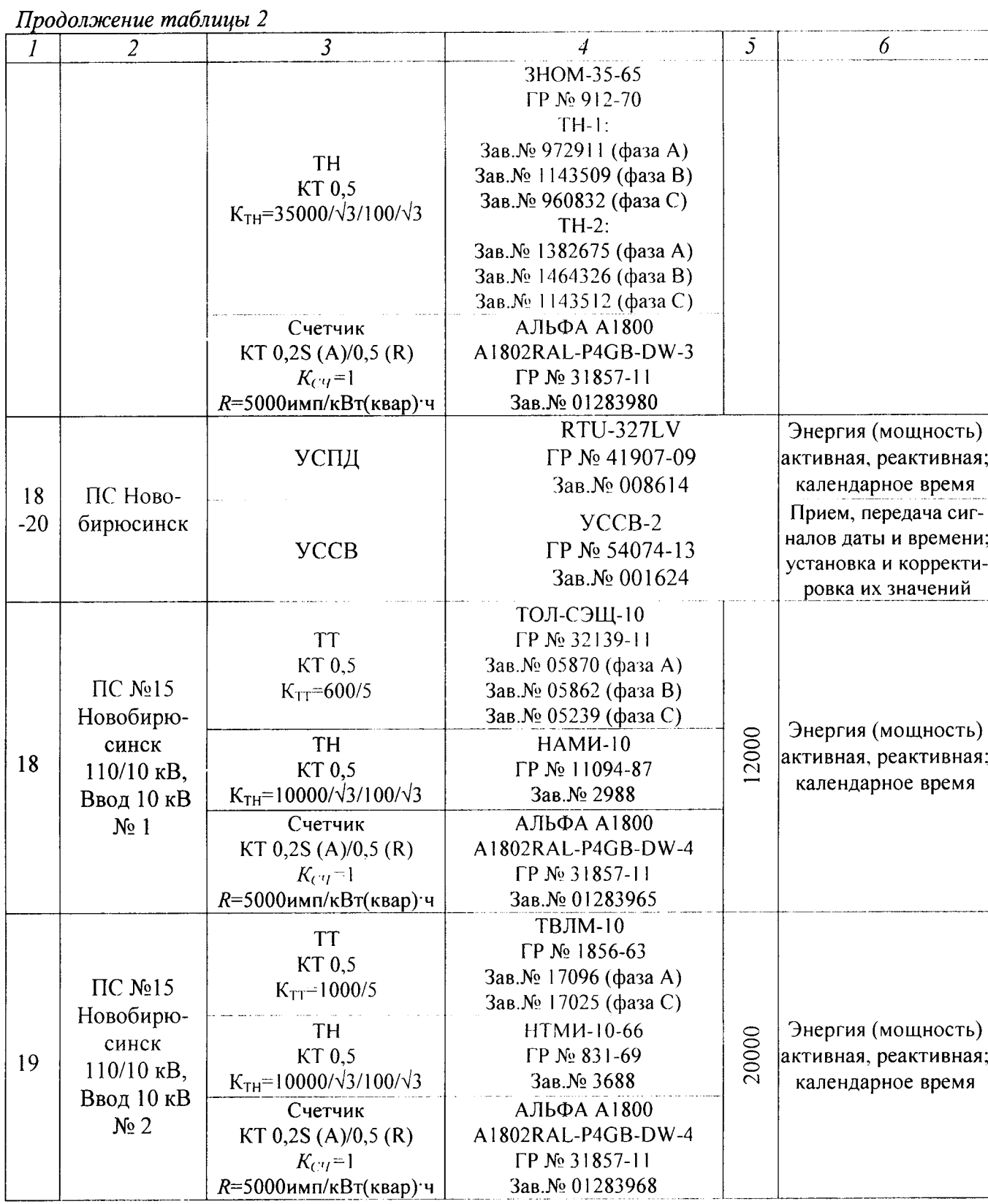

 $\bar{z}$ 

 $\mathcal{O}^{\text{max}}$ 

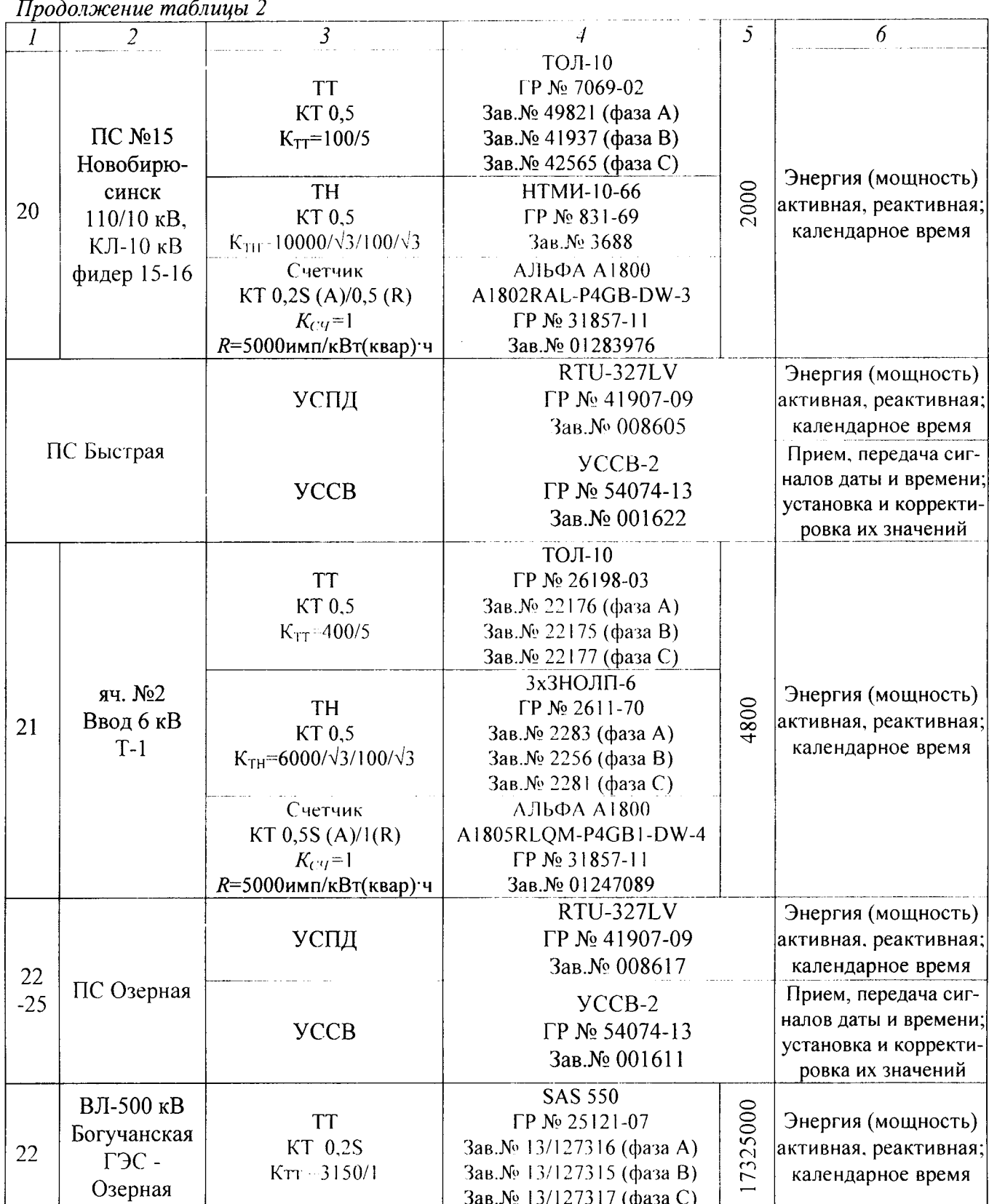

 $\sim$ 

in interes standardo.<br>Lista

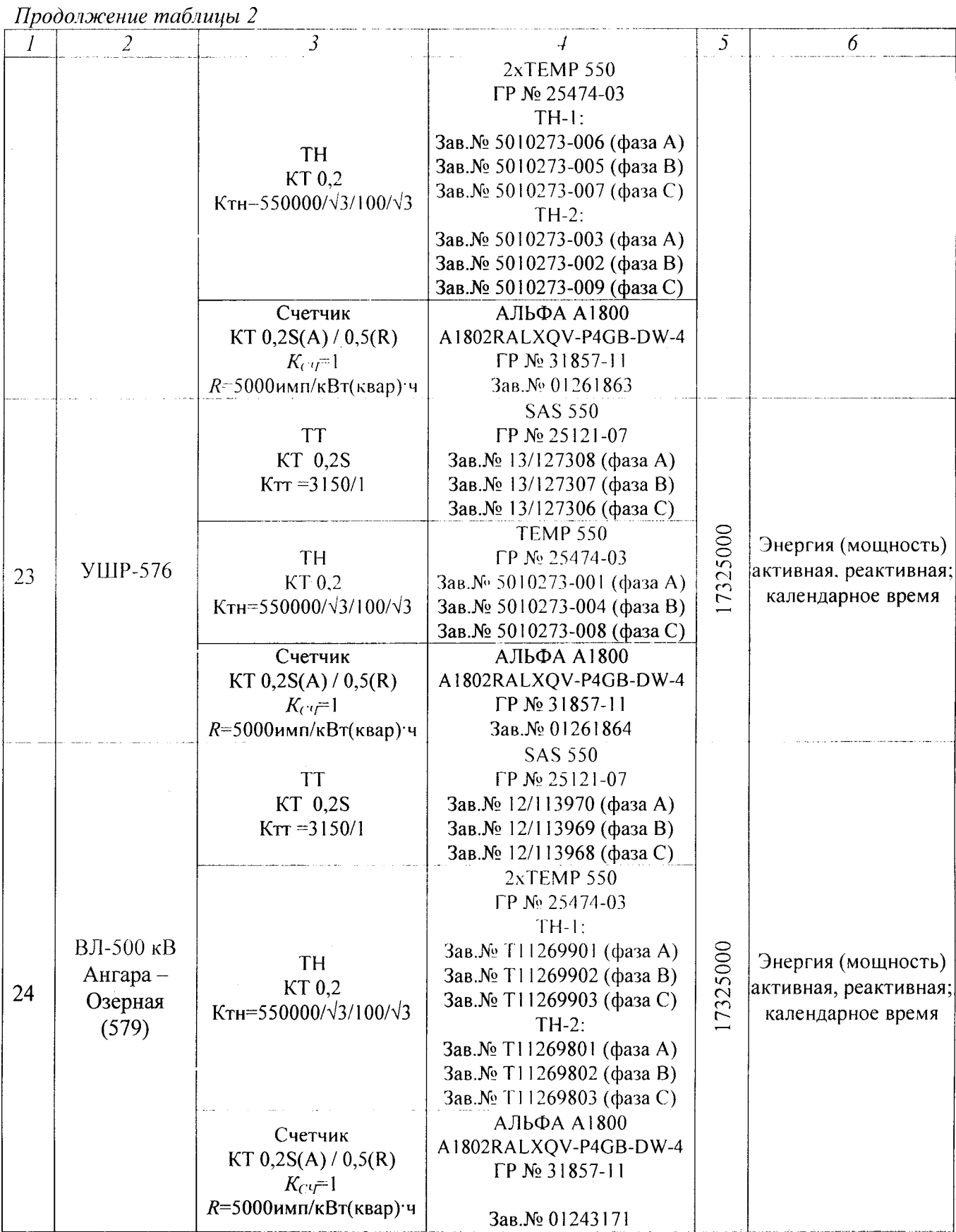

 $\mathcal{A}_\ell$ 

at takit sa Myaka

 $\overline{26}$ 

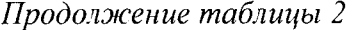

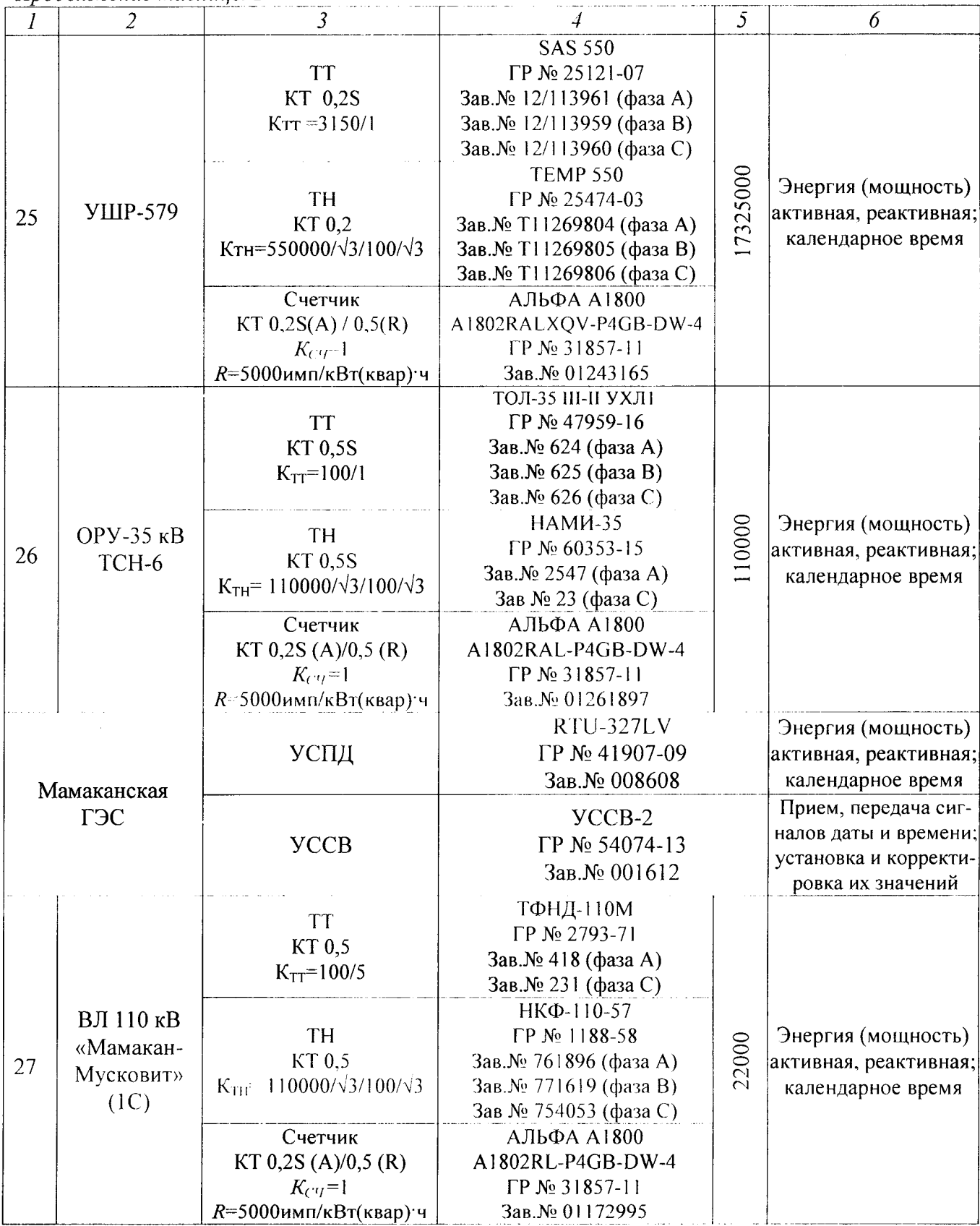

化氯化溴

 $\overline{27}$ 

#### Приложение Б

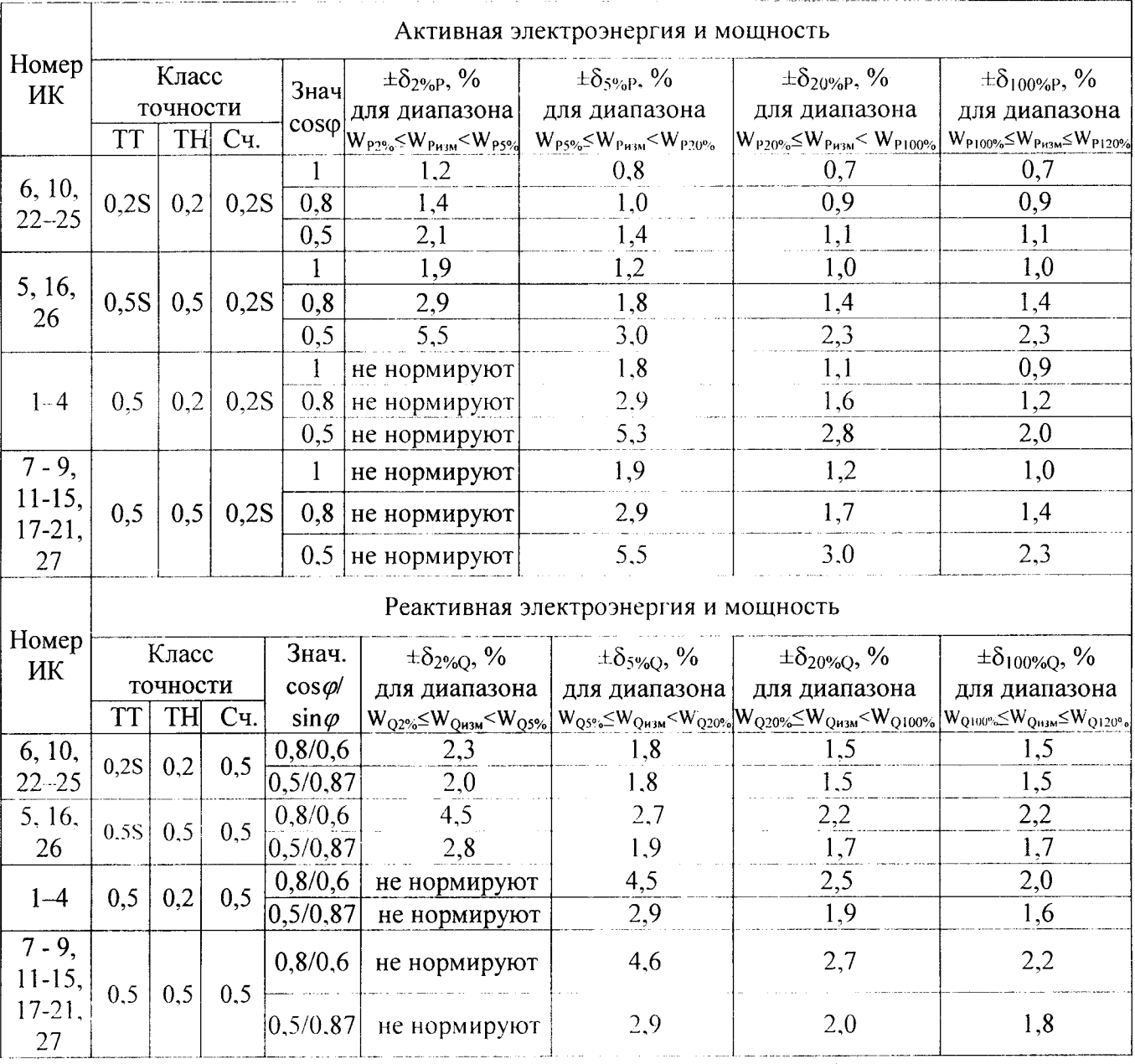

Таблица Б.1 - Границы допускаемой относительной погрешности ИК при измерении электроэнергии в рабочих условиях применения АИИС КУЭ при доверительной вероятности 0,95

Примечания:

Характеристики погрешности ИК даны для измерения 30-минутных приращений электроэнергии и средней мощности.

2 Рабочие условия:

- допускаемая температура окружающего воздуха для измерительных трансформаторов от минус 60 до плюс 45 °С, для счетчиков от минус 40 до плюс 55 °С, для УСПД от 0 до плюс 70 °С, для ИВК (20±10) °С, для УССВ-2 от минус 10 до плюс 55 °С;

- диапазон напряжения  $(0,9-1,1)$ Uном; частота (50 $\pm$ 0,4) Гц;

- магнитная индукция внешнего происхождения не более 0,5 мТл.

3 Погрешность в рабочих условиях указана для колебаний температуры окружающего воздуха в месте расположения счетчиков электроэнергии в процессе выполнения измерений (20 $\pm$ 5) °С. 4 В таблице Б.1 приняты следующие обозначения:

 $W_{P2\%}(W_{Q2\%})$  - значение электроэнергии при 2%-ной нагрузке (минимальная нагрузка);

 $W_{P5\%}$  ( $W_{Q5\%}$ ) – значение электроэнергии при 5%-ной нагрузке;

 $W_{P20\%}$  ( $W_{Q20\%}$ ) – значение электроэнергии при 20%-ной нагрузке;

 $W_{P100\%}$  (W<sub>Q100%</sub>) - значение электроэнергии при 100%-ной нагрузке (номинальная нагрузка);  $W_{P120\%}$  (W<sub>0120%</sub>) – значение электроэнергии при 120%-ной нагрузке (максимальная нагрузка).

28